# Számítógépes modellezés "Julia" nyelvben

## **Mathematical modelling with the Julia language**

*KOPACZ Anikó, TASNÁDI Zoltán, dr CSATÓ Lehel*

Babes-Bolyai Tudományegyetem, Matematika és Informatika Kar, RO-400084, M. Kogălniceanu u. 1 szám, Kolozsvár, e-mail: {aniko.kopacz,zoltan.tasnadi,lehel.csato}@ubbcluj.ro, www: [www.cs.ubbcluj.ro](http://www.cs.ubbcluj.ro/)

### **Abstract**

*This article suggests that the newly developed language Julia – in the following called julialang – to be used as a tool for mathematical modelling. The language is based on other modern computer languages and is aimed to be at ease for mathematicians who can use it – together with its programming / coding environment – for implementing, understanding, and testing new algorithms. If necessary, the algorithms can be scaled up and run on a large – massive scale.*

*In the article we present the distinctive features of julialang – based on comparisons with the Python language and on some novel programming concepts -, followed by a few application domains that might make julialang a popular teaching tool. The article emphasises the ease of developing new algorithms in julialang.* 

**Keywords:** julialang, jupyter notebook, mathematical modelling, teaching modelling

### **Kivonat**

*Jelen írásban egy új nyelvet - a JULIA nyelvet - ismertetünk, melyet a továbbiakban* julialang*-ként használunk. A julialang egy viszonylag "fiatal", de intenzíven fejlesztett nyelv, melyet feladatok matematikai modellezésére és azok gyors és skálázható tesztelésére optimalizálnak. A programnyelv kifejlesztésénél cél az is, hogy legyen elérhető egy kódoló-környezet - matematikusoknak eszköz -, melyet könnyen kezel egy matematikus; ebben a környezetben tud fejleszteni is új algoritmusokat; ezeket tudja tesztelni, illetve – amennyiben szükség – ezeket fel is tudja skálázni nagy rendszerekre.*

*Bemutatjuk a nyelv jellemzőit - melyet a Python nyelv ismeretére, illetve a programozásból ismert funkcionális nyelvek és kompilátorok sajátosságaira alapozunk - majd bemutatunk néhány hasznos alkalmazási területet. Kiemelendő, hogy a julialang nagyon könnyen használható az oktatásban is, mely könnyedséget igyekszünk hangsúlyozni a bemutatás során.*

**Kulcsszavak:** julialang programnyelv, jupyter, matematikai modellezés, számítógépes matematika, oktatás

## **1. BEVEZETŐ**

A számítógépek és a számítástechnika gyors ütemű fejlődése mára már közhely; a számítási- és kommunikációs infrastruktúra a huszadik század közepétől rohamléptékben bővül. A fejlődés nagyvonalakban követi az 1960-as évek végén Moore által megfogalmazott skálázási törvényt<sup>1</sup> és a 2020-as években e "törvény" indukált változásainak a következménye, hogy – főképp külső szemlélő szerint – elképzelhetetlenül sok számítási és tárolási kapacitás áll rendelkezésre. A megnövekedett kapacitás; következésképp a megnövekedett adatok kihasználási szintje csökkenő; ez a csökkenő hatékonyság hasonlatos az 1970-es évek szoftverkríziséhez<sup>2</sup>, amikor az akkori számítási kapacitás növekedésre válaszul megjelentek a programozási paradigmák:

<sup>1</sup> A Moore által megfogalmazott *exponenciális* fejlődés-görbe szerint a számítógépes kapacitás kétévente megkétszereződik. A link:<https://www.britannica.com/technology/Moores-law> (acc: 2022 okt. 1)

<sup>&</sup>lt;sup>2</sup> A "szoftverkrízis" kifejezést 1968-ig lehet visszakövetni: a mérnökök nem tudták az elvárt minőségű és bonyolultságú szoftvereket legyártani az elvárt időben. A link: [https://en.wikipedia.org/wiki/Software\\_crisis](https://en.wikipedia.org/wiki/Software_crisis) (acc: 2022 okt. 1)

előbb a strukturált programozás, majd az objektum-orientált programozás. Ezen paradigmák egyrészt sikeresek voltak a növekvő bonyolultságú rendszerek kifejlesztésében, másrészt lehetővé tették még nagyobb és komplexebb rendszerek létrehozását.

<span id="page-1-0"></span>A növelt bonyolultságú rendszerek sokféle programozási és absztrakciós igényt kielégítettek: lehetett kiadványokat szerkeszteni<sup>3</sup>, lehetett még bonyolultabb programokat tervezni<sup>4</sup>, mint például a ma is közismert Visual Studio; ezekre, mint IDE hivatkozunk (*integrated development environment* – lásd [4.](#page-1-0) lábjegyzet). A továbbiakban a hangsúlyt a *matematikai – zömmel numerikus – fogalmak kezelésére* használt program-környezetekre helyezzük, ebből kiemelve két rendszert: a Mathematica és a Matlab környezeteket<sup>5</sup>.

A fenti rendszerek jellemzői, hogy (1) biztosítanak egy "fejlesztői környezetet" az alapvető matematikai – numerikus – modellek implementálására *és* tesztelésére, illetve hogy (2) lehetővé teszik a megírt programkód – sok esetben a modellek egy-egy komponense – fejlesztés közbeni tesztelését; ez sok esetben részleges kiértékelést, mátrixok felületként történő megjelenítését, illetve más – intuitív vizualizációs megjelenítést feltételez; (3) ezek a rendszerek *platform-függetlenek*: futtathatóak különböző – elterjedt – operációs rendszereken<sup>6</sup>.

A számítógépes rendszerek gyors fejlődésének egyik velejárója, hogy e rendszerek kiszolgáló hardvere nagyon heterogénné vált: nagyon sok számítógépes rendszerben másképp működnek az egyes komponensek, más típusú a rendelkezésre álló számítási kapacitás, illetve másképp lehet a számítási egységeket "ellátni" adatokkal annak érdekében, hogy a kapacitásukat ki tudjuk használni. Ez a heterogenitás azt jelenti, hogy – amennyiben a hagyományos, minden eszköz-kategóriára külön – kompilátort használunk, akkor a programozó feladata, hogy ezen különböző eseteket kezelje.

A programok fejlesztői munkáját megkönnyítendő, megjelentek az az "interpretált" nyelvek – ezt a "kompilált" nyelvek ellenpontjaként definiáljuk – melyek megkönnyítik a programozó munkáját és az adott számítási infrastruktúrán futtatják az általában nagyon magas szinten megírt programkódot. Ebbe az interpretált programozási nyelvek kategóriába tartozik a fent említett két programnyelv és IDE is: a Mathematica és a Matlab alapértelmezetten nem fordítanak gépi kódra, hanem az IDE-ben futtatható a megírt kód, ezáltal itt tesztelhető a modell. Ebbe a családba tartozik sok más – a Mathematica / Matlab nyelveknél jóval "fiatalabb" – programnyelv, a jelen cikk szempontjából számunkra a *Python* nyelv kiemelt<sup>7</sup> ; egy interpretált nyelv, mely nagyon elterjedt, rendelkezik objektum-orientált alapokkal és napjaink "*deep learning*" alkalmazások alapja.

Az elkövetkezőkben egy – a python-nál is fiatalabb - új nyelvet mutatunk be, a *julialang<sup>8</sup>* nyelvet, melynek fejlesztése 2008-ban kezdődött. A fejlesztés egyik célja, hogy ez az új magas-szintű programozási nyelv képes legyen megosztott és párhuzamos programok leírására és futtatására, ugyanakkor a programkód közel legyen a matematikai nyelvezethez és ne tartalmazzon sok – matematikai szempontból – programozás-technikai sallangot, mellyel a kód futtatását ellenőrizzük. Az új nyelv célja volt tehát, hogy a nyelv érthető legyen az adatfeldolgozó algoritmusokat programozó matematikusok számára is.

A következőkben néhány olyan jellegzetességet sorolunk fel, melyek a klasszikus rendszereknél gondot jelentenek és a *julialang* esetében megoldás születhet erre.

#### **1.1. A hardver sokszínűsége és a virtuális gép**

A matematikai – modellezési, gépi tanulási, illetve "deep learning" típusú – rendszerek számításigénye nagy: egyszerűbb esetekben ezek nagy mátrixok összeszorzását jelentik, a mátrixok elemeire ugyanazon függvények alkalmazását, azonban bonyolultabb esetekben egy nagy *számítási gráf* ismételt végrehajtását kell elvégezze. Az ilyen számítási feladatokra adott válaszok sokfélék: egyrészt lehet egy központi számítási egységben – CPU-ban – több, logikai vagy fizikai mag, lehet egy alaplapon több CPU, lehet egy-egy alaplapot tartalmazó gépből sok, melyet egy *klaszter-*be csoportosítanak. Egy másik felosztás szerint pedig lehet a

<sup>3</sup> Ennek korai képviselői a DTP (desktop publishing) név alatt csoportosultak, jellemzői a WYSIWYG – az angol "what you see is what you get" rövidítése – és az 1980-as évek második felétől a Macintosh – későbbi Apple – számítógépek legfőbb alkalmazása (link: [https://en.wikipedia.org/wiki/Desktop\\_publishing](https://en.wikipedia.org/wiki/Desktop_publishing) megtekintve. 2022. okt. 03)

<sup>&</sup>lt;sup>4</sup> A programok tervezésének legfőbb kisegítője az "integrált fejlesztői környezet" – az IDE – integrated develop-ment environment [\(https://en.wikipedia.org/wiki/Integrated\\_development\\_environment](https://en.wikipedia.org/wiki/Integrated_development_environment) megtekintve. 2022. okt. 03)

<sup>5</sup> Fontosnak tartjuk hangsúlyozni, hogy az általunk kiemelt Mathematica (link: [https://www.wolfram.com/mathe](https://www.wolfram.com/mathematica)[matica\)](https://www.wolfram.com/mathematica) és Matlab [\(https://www.mathworks.com/products/matlab.html\)](https://www.mathworks.com/products/matlab.html) mellett sok rendszer biztosít valamekkora absztrakciót és környezetet, mellyel elősegíti a rendszerek tervezését és implementálását.

<sup>6</sup> Ezen operációs rendszerek, a Windows, a Linux, illetve az MacOs és az OSX.

<sup>7</sup> A *python* nyelv egy szintén interpretált nyelv, mely napjaink programozói eszköztárából kihagyhatatlan: a matematikai modellezés, a "deep learning" előtt és mellett a web-es rendszerek fejlesztésének is alapeszköze.

<sup>8</sup> Az angol *julia* programnyelvet alakítottam *julialang* formába, melynek a célja az egyértelműsítés: a rövid "go" megfelelője a *golang*, a "c" megfelelője a *Clang*; ily módon a megfeleltetés egyértelműbb.

műveleteket végezni CPU-n; de lehet azokat "kiszervezni" egy-egy GPU-ra<sup>9</sup>, esetenként TPU-ra, de születnek újabb eszközök, melyek célja egy-egy speciális művelet-osztály optimalizált végrehajtása.

Egy válasz erre egy olyan virtuális gép megalkotása, amely a magaszszintű programkódot képes átalakítani arra a hardver-re, melyen akarjuk a rendszert futtatni. A kód futtatása így optimális lesz az adott rendszeren. Ez azt jelenti, hogy a kódba nem kerülnek hardverközeli utasítások, de ugyanakkor azt is jelenti, hogy a programkód más kritériumoknak is meg kell feleljen, melyek lehetővé teszik az utasítások – részleges – átrendezését az optimalizálás érdekében.

A *julialang* esetében a rendszer – az interpreter – egy futási-idejű kompilálást hajt végre, melynek célja nem a gépi kód, hanem egy virtuális gépen – melyet LLVM-nek hívunk – futtatható köztes kód – ezt az LLVM alakítja az adott hardveren futó bináris gépi kóddá.

Fontos megjegyezni, hogy ez a *virtualizáció* lehetővé teszi a *julialang* kódok optimalizálását és futtatását egészen kis – például egy Raspberry Pi – rendszertől kezdve egészen nagy rendszeren is. Ez utóbbira példa a "Celeste" projekt [lásd Regier et.al. 2016], melynek célja a megfigyelhető univerzum objektumainak osztályozása; az eszköz a Bayes-féle osztályozás –variációszámítási módszerekkel – volt és több, mint 9000 nagykapacitású számítógépen futott. Az LLVM és a *julialang* által képviselt programozási paradigmák egyik alkalmazása egy létező elektronikai szimulációs rendszer átírása úgy, hogy a rendszer *három nagyságrenddel gyorsabb* legyen<sup>10</sup>; a *julialang* az alkotói szerint ezzel a C-hez és a Fortran-hoz csatlakozott a nagyhatékonyságú számítógépes rendszerek programnyelvei közé.

Számunkra – itt kutatási és oktatási szempontokra hivatkozunk – fontos, hogy az LLVM-re történő kompilálás a *julialang*-ban történő fejlesztést teljesen platform-függetlenné teszi. Azt jelenti, hogy a kutatók számára nem szükséges a különböző architektúrákra való felkészülés; az oktatóknak és diákoknak pedig *csak* a fontos – algoritmikus szempontokra kell figyelniük – ezáltal növelve a kutatói és oktatói munka hatékonyságát.

### **1.2. A kétnyelv dilemma**

A matematikai modellezés területén gyakori, hogy az algoritmusok megalkotásánál a programozói munka két részre tagolódik: egy első részen a modell "matematikai" részleteit rögzítjük és az algoritmust egy magasabb-szintű programozói környezetben fejlesztik, ekkor általában a Mathematica / Matlab a fejlesztés eszköze. Ebben a fázisban általában az algoritmus kifejlesztése zajlik; az adathalmazokat csökkentjük; a futási

időt igyekszünk megbecsülni és a modell bonyolultságát becsülni. Amikor a modell és az ehhez kapcsolódó algoritmusok paramétereit meghatároztuk, akkor a fejlesztés folytatódik egy hatékony programnyelvben; erre általában a C/Fortran programnyelvek ideálisak. A hangsúly a programozási feladatok megkétszereződése az összes költséggel együtt.

A *julialang* esetében van remény arra, hogy ez a kettőzés megszüntethető: a megírt algoritmusokat – minimális változtatással – lehet használni a termelésben. Egy – apró, de nem teljesen elhanyagolható – szempont a programkódok formázása: a programozás során használhatjuk a teljes UTF8 karakterkészletet $11$  – ahogy az 1. és 2. ábrákon láthatjuk – ez segíti a programok "matematikusabb" leírását; egy példa erre az "r" függvény két argumentuma, melyeket "x<sub>1</sub>", illetve "x<sub>2</sub>"-ként definiálunk – jelképezve a matematikai eredetű *első és második koordinátát*. A második ábra tartalmazza a napjaink "deep learning" modelljeinek alapalgoritmusát – a gradiens-tanuló algoritmust, melynek paraméterei a tanuló adathalmaz, a "*feature*" függvény, a hibafüggvény deriváltja, illetve az algoritmus paraméterei.

### **1.3. A dolgozat szerkezete**

 $r((x_1,x_2)) = (1-x_1)^2 + 100*(x_2-x_1)^2$ =  $gradient(r, x)[1]$  $\nabla$ r $(x)$  $x = range(-2, 6, length=801)$  $ss = [r((x_1,x_2))$  for  $x_2 \in x, x_1 \in x]$ 

*1. ábra: julialang programsorok: kiemeljük az UTF8 használatát és az automatikus lista-konstruktorokat (a 4. sorban).*

*2. ábra: a gradiens algoritmus a Beautifulalgorithms.jl csomagból.*

 $9$  A "graphics processing unit" GPU – egy dedikált eszköz, mely egyszerű – matematikailag skaláris szorzatként definiált – műveleteket képes több nagyságrenddel gyorsabban elvégezni. Ehhez a sebességhez a GPU-nak szüksége van az adatoknak egy "kanonikus" elhelyezésére, illetve azok speciális – grafikus memóriának nevezett – helyre történő másolására.

<sup>&</sup>lt;sup>10</sup> A link[: https://juliacomputing.com/media/2021/08/DARPA,](https://juliacomputing.com/media/2021/08/DARPA/) megtekintve: 2022 okt. 1.

<sup>11</sup> A kódszerkesztésnek egy módja a *jupyter notebook*; itt a LaTeX-szerű karakterláncot át tudunk alakítani UTF8 kóddá, például az 1. ábrán a "v; jelet a "vnabla" leírásával majd a TAB karakterrel tudjuk elérni.

A cikk hátralevő részében bemutatjuk a *julialang* jellemzőit, kiemelve azokat, melyek miatt hatékony. A bemutatás folyamán kiemeljük azon jellemzőket, melyeket más programozási nyelvekből hasznosnak találtunk és a *julialang*-ban is jelen vannak. Bemutatjuk a *julialang* alkalmazását adatok feldolgozására és modellezésre. A cikk összegzésében felsoroljuk azon elemeket, melyek a *julialang* szempontjából előre mutatnak és megemlítjük azokat a jellemzőket, melyeken lehetne javítani. Megjegyezzük, hogy a vélemények nem objektívek és tükröznek egyfajta elfogultságot a "tiszta programkód", illetve a "szép algoritmusok" iránt<sup>12</sup>, amint azt a 2. ábrán láthatjuk.

# **2. A JULIALANG-RÓL ÁLTALÁNOSAN**

A *julialang* egy dinamikus programozási nyelv, melyben a változókat és függvényeket típusaik nélkül tudjuk kijelenteni – ebben a tekintetben a programnyelv hasonló a python-hoz, a Mathematica-hoz, illetve a Matlab nyelvhez. A fentiektől eltér azonban néhány tekintetben, az egyik a kijelentett változók *típusaira* vonatkozik: a *julialang-*ban van típuslevezetési mechanizmus, amely a fenti csoport programnyelveiből hiányzik, azonban ez a típuslevezetés nem annyira komplex – "okos" –, mint a funkcionális nyelvekben megszokott.

A nyelv sajátja egy típus-hierarchia (lásd a 3. ábrát), mely tartalmazhat parametrikus típusokat – ezek szintén a típusos modern funkcionális nyelvek sajátjai – és támogatja a struktúrák definícióját, mint új típusokat.

A típushierarchia a julialang esetében azt is jelenti, hogy a típusokról tudunk bennfoglalási relációkat kérdezni a típusokon értelmezett relációk segítségével. Meg tudjuk kérdezni például, hogy egy típus egy másiknál általánosabb vagy specifikusabb-e: **Number >: Integer** – igaz –; azt is, hogy adott típusoknak mik az altípusai – **subtypes** –, illetve azt, hogy mi az őse – **supertype**. Egy példát az **Integer** osztály altípusaival a 3. ábrán látunk.

A fentiek szerint tehát a julialang típusos, azonban *nem objektum-orientált* nyelv. A típus fogalma az adatok strukturálására vonatkozik és megengedett a *konstruktor* függvény, mellyel megadhatunk alapértelmezett értékeket egy-egy mezőnek, illetve meghívhatjuk a struktúra alkotóelemeinek a konstruktorait.

#### 2.1. Változók, típusok, függvények és a "multiple dis*patch"* **fogalma**

A python nyelvhez hasonlóan, a julialang-ban a változókat ki lehet jelenteni egy megfeleltetéssel és akkor, amikor a változót használni fogjuk, azaz amikor *szükségünk* van erre a változóra. Értelemszerűen – szintén a *python-*hoz hasonlóan – amikor a változónak értéket adunk, akkor ennek *típusa* is lesz, melyet az értelmező vezet le. A levezetés eredménye egy *konkrét – nem abszt* $rakt - t$ ípus, jelölése – a funkcionális nyelvekhez hasonlóan<sup>13</sup> – a "**valt::Típus**" jelöléssel adjuk meg. A típusok nagybetűvel kezdődnek, ez javasolt a saját típusokra is.

A függvényeket a mellékelt – 4. ábrán illusztrált – módozatok egyikén: amennyiben a függvény "egyszerű", akkor elégséges megadni a kimenő érték kifejezését – ez a 4. ábra első sorában található. Amennyiben nem csak egy kifejezés a függvény, akkor használhatjuk a **function** és az **end** kulcsszavakat a függvény megírására, illetve használhatjuk a "lambda-jelölést" amennyiben egy magasabbrendű függvény argumentumaként szeretnénk megadni azt. Vegyük észre, hogy egyik függvény sem tartalmazza az argumentumainak a típusát.

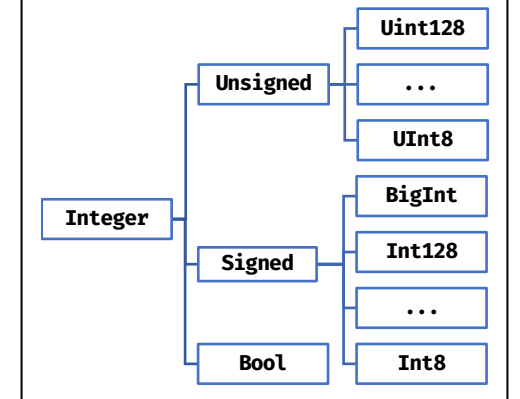

*3. ábra: Julialang típus-hierarchia részlet: az* **Integer** *altípusait soroltuk fel a* **subtypes** *rekurzív meghívásával.*

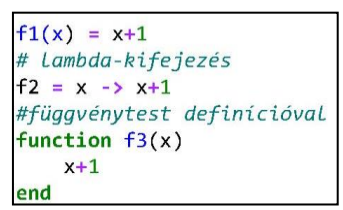

*4. ábra: Példa függvények kijelentésére a julialang nyelvben: "matematikailag", funkcionálisa, illetve lambda-jelöléssel.*

| class Num a where            |  |                                     |  |  |
|------------------------------|--|-------------------------------------|--|--|
| (+), (-), (*) :: a -> a -> a |  |                                     |  |  |
| negate                       |  | $\mathbf{a} \rightarrow \mathbf{a}$ |  |  |
| abs                          |  | $\therefore$ a $\rightarrow$ a      |  |  |
| signum                       |  | $\mathbf{a} \rightarrow \mathbf{a}$ |  |  |

*5. ábra: Példa haskell típusra: a* **Num** *típus esetében felsoroljuk a típus által indukált – használható – függvényeket.*

A *julialang* érdekessége, hogy – hacsak nem specifikáljuk explicit módon – a formális változók típusa az **Any**; azaz a függvények teljesen generikusak – a *python* nyelv-beli definíciókhoz hasonlóan –, ez pedig

<sup>12</sup> Egy gondosan megírt algoritmus-csomag a *Beautifulalgorithms.jl*, egy részletet a 2. ábra tartalmaz.

<sup>&</sup>lt;sup>13</sup> A haskell és a Clean nyelvekben a "valt::Típus" kijelentéssel definiáljuk adott változó típusát.

ellentétes a *modern funkcionális nyelvekben* elfogadott típuslevezetéssel. A *haskell* esetében például a típuslevezetések illeszkednek a "legspecifikusabb" típusosztályra, melyek segítségével az adott függvény összes művelete értelmezett (lásd a 6. ábrát); az adott függvény végrehajtható. A *julialang* ezzel szemben a típuslevezetésnél "lusta", ez a "negatív lustaság": a rendszer egyszerűen nem végez típusellenőrzést, a julialang esetében a típushierarchia tetején levő – a legáltalánosabb – **Any** absztrakt típust felelteti meg.

A típuslevezetés a *haskell* nyelv esetében a – a mellékelt 5. ábrán látható módon – a függvényeken keresztül valósítható meg: a *típusosztályt* akkor adjuk a típushoz megszorításként, amikor a típusosztály egy függvényét alkalmazzuk az adott változóra.

Mivel a *julialang* esetében az absztrakt típusokhoz nem társulnak függvények, a pontosabb típusmegszorítások automatikus levezetése sem megvalósítható. Itt ugyanis a típusokat csak a felhasználók látják el funkcionalitással; a julialang esetében függvények nevei mellett nyilvántartja a rendszer a függvény argumentumainak a típusát. Híváskor azt a függvényt hívja meg a rendszer – hasonlóan, de nem ugyanúgy, mint az objektum-orientált programozás esetén az öröklődés és a virtuális metódusok mechanizmusához – amelyik típusa a *legközelebb áll* az aktuális paraméterhez. Ezt a mechanizmust nevezzük "*multiple dispatch*"-nek.

A "*multiple dispatch*" illusztrálására tekintsük az 6. ábrán mellékelt kódot , ahol definiáljuk a **z** függvényt típusmegszorítások nélkül, majd ugyanezzel a névvel definiáljuk a **String**-et duplázó **z** függvényt. Ekkor a julialang methods függvénye – szintén az 6. ábrán illusztrált módon – felsorolja a "z" függvényeit a paramétereihez rendelt típusokkal (az alapértelmezett **Any** nincs feltűntetve a felsorolásban).

A "*multiple dispatch*" tehát a *julialang* függvényhívásának a mechanizmusa, mely által a futási időben állapítjuk meg azt, hogy a **methods**-ban felsorolt függvények közül melyik lesz végrehajtva [lásd még a **3.**

hivatkozást]. Érdekes kísérlet például a hatványozás műveletének implementálása; ugyanis látványosan másképp kell elvégezni az egész, illetve a valós számok hatványosázását: amennyiben "közelítő" értéket szeretnénk, akkor használhatjuk a **(3.0)^45** kifejezést, ennek közelítő értéke **2.95431e21**, amennyiben pontos értéket szeretnénk, akkor a **(BigInt**∷**3)^45**, azaz **2954312706550833698643**, ez "természetesen" hibás lesz az alapértelmezett 64 bites tárolás esetén: **2833654757305440083**.

A változókról szóló rész végén megemlítjük, hogy a julialang sem használ memória foglalást / felszabadítást, mutatókat, hanem a memóriakezelést a "*garbage collection*"<sup>14</sup> módszerrel oldja meg: a változók kijelentésénél történik a memória-foglalás; amikor a rend-

*6. ábra: Típusok által vezérelt "multiple dispatch": a z függvénynek azt a példányát fogjuk meghívni, amelyik típusa közelebb van az aktuális paraméterhez.*

szer úgy dönt, hogy szüksége lenne korábban lefoglalt tárhelyre, felszabadítja azon lokációkat, melyekre már nincs hivatkozás.

A "*garbage collection*" és a dinamikus memória-kezelés az ismert *python* nyelvhez teszi hasonlóvá a *julialang* nyelvet. A dinamikus változó-kijelentés könnyíti ugyan a programozást az adott nyelven, ez a "haladó programozóknak" ugyanakkor gondot jelent, ugyanis a szigorúan típusos nyelvek esetében a típusinformáció sokat segít a kódok megértésében és a programok helyességének a megállapításában.

A többi interpretált nyelvhez hasonló módon, a *julialang* esetében is lényeges hátrányt jelent az, hogy a programozói hibákat csak futási időben látjuk. Továbbá gond, hogy nem tudunk felszabadítani memóriát, hanem a rendszerre kell bízni; ezért a dinamikus memóriakezelők a programok futási sebességének a szórását nagyon megnövelik.

#### **2.2. Összetett típusok, struktúrák definíciója és a konstruktorok**

A julialang esetén is tudunk – a C/C++ -hoz hasonlóan – új típusokat létrehozni, melyet a 7. ábrán illusztrált módon tehetünk meg. A julialang jellemzője a strukturáltság és az, hogy *nem objektum-orientált*.

A julialang típusrendszere dinamikus – futási időben is megállapítható egy változó típusa – és hasonlít a modern funkcionális nyelvek típusaira. Az egyszerű típusok mellett jelen vannak a származtatott típusok – mint például a **Tuple** – ami típusokat csoportosít<sup>15</sup> –, amennyiben névvel szeretnénk ellátni, akkor a **struct** kulcsszavat használjuk, a 7. ábrán illusztrált módon.

<sup>&</sup>lt;sup>14</sup> A *garbage-collection* – "szemétgyűjtés" – a dinamikus memória-kezelés egyik sarokköve, ahol a rendszer dönt arról, hogy adott változónak mikor foglal új memóriát, azt mikor szabadítja fel, és hogyan kezeli a bonyolultabb struktúrákat és referenciákat.

<sup>15</sup> Típusokra lekérdezésére a **typeof((1,2.5))** függvényt használjuk, az eredmény **Tuple{Int64,Float64}**.

*7. ábra: Új – paraméteres – típusok létreho*zása: a Point egy "T" típusú koordináta*párt jelent; megszorítás, hogy a koordináták típusai azonosak kell, hogy legyenek.*

 $Point{Int32}(x,y) = new(1,1)$ 

Point $\{T\}(x,y)$  where  $\{T\leq R\leq R\}$  = new $(x,y)$ 

struct Point{T <: Real}

 $x :: T$  $y$ : T

end

Annak ellenére, hogy nem objektum-orientált a nyelv, az OOP-ből ismerős konstruktor ellenben jelen van; ezzel tudjuk specifikálni a struktúrák létrehozásának a részleteit. A julialang-ban a struktúrák mezői "csomagolva" vannak: amikor létrehozunk **struct**-tal változót, a mezők *immutábilisak*: a **p**∷**Point{Int8}** létrehozása után a **p.x** és a **p.y** változók nem változtathatóak. Ez hasznos az "egységbezárás" illusztrálására és a konstruktorok által ellenőrzött megszorítások betartására (lásd alább), és amennyiben az immutabilitást nem szeretnénk, a struktúra definíciójánál kell megtennünk a "mutable" kulcsszó beszúrásával.

A nyelvi konstrukciót ki lett terjesztve arra az esetre is, amikor a struktúra elemeire megkötéseket teszünk: definiálhatunk rendezett párosokat – a 7. ábra **Point** struktúrájához hasonlóan – ahol az első attribútum *mindig* kisebb mint a második; ekkor a konstruktor csak akkor jut el az allokációig, ha a kért feltétel teljesül: Pair $(x,y)$  =  $x>y$  ? error("out of order") :  $new(x,y)$ .

A struct kulcsszó struktúrákat definiál a julialang nyelvben, azonban a nyelv "specialitása" a listákkal, vektorokkal és a mátrixokkal történő műveletek. Ennek alaptípusa az **Array**, melyet használunk listák kezelésére és számsorok tárolására egyaránt.

#### **2.3. Vektorok, mátrixok és műveletek mátrixokkal**

Az **Array** a julialang alaptípusa, elemek felsorolását és elemeként történő feldolgozást tesz lehetővé. Az **Array** egy *származtatott típus* – a mátrix (vektor, vagy tenzor) elemeinek a típusát jelentjük ki. A 8. ábra két listakijelentést tartalmaz: az **x\_s** egy *generátor<sup>16</sup>*, míg az **ss** változó egy mátrix – kétdimenziós tömb – amit az ábrán látható listagenerátor<sup>17</sup> hozott létre.<sup>18</sup> A létrehozott **Array** típusú változó minden eleme egy számpár, az **ss** változó pedig kétdimenziós; ezt a **for** kulcsszó utáni két iterátor mutatia. A jelölés matematikai formalizmust tükröz: az "**x**<sub>1</sub>∈ **xs**" az "**x**<sub>1</sub>" változónak rendre megfelelteti az **x**\_s mindegyik elemét; a listagenerátorban specifikált függvényt elvégzi minden esetben, a kimeneteket pedig elmenti a **Matrix** struktúrá $ban.<sup>19</sup>$ 

Egy érdekes – a julialang kiemelt jellemzője – a függvények vagy műveletek "*broadcast*"-elése egy **Array** – lehet vektor vagy nagyobb dimenziós entitás – típusú változó összes elemére. Ez matematikailag egy struktúra minden elemére alkalmazott függvény, a jelölése pedig a függvény neve utáni – vagy a műveletjel előtti – pont. Példa erre a 9. ábrán található kód: az ábrán az **x** változó egy generátor, melyet instanciálunk a **sin** értékek számításánál. Vegyük észre, hogy a jelölés "kifejthető" az alábbi kód-sorba:

#### **y = [sin(2π\*z) for z** ∈ **x]**

Amint látható, a 9. ábra második sora kifejezőbb és rövidebb. A továbbiakban egy példán keresztül ábrázoljuk a julialang korábbi jellemzőinek – a "*multiplex dispatch*" és a "*broadcast*" mechanizmusnak a következményeit. Tekintsük a négyzetes – 2x2-es – mátrixokon értelmezett hatványozás műveletét és az exponenciális függvényt, legyen a mátrixunk:  $A = \begin{bmatrix} 0 & 3 \\ 0 & 0 \end{bmatrix}$  $\begin{bmatrix} 0 & 3 \\ 0 & 0 \end{bmatrix}$ ; az *A* mátrixra a hatványozás más eredményt ad abban az esetben, ha elemenként alkalmazzuk és más eredményt ad abban az esetben, ha a hatványra emelést, *mint mátrixművelet*et használjuk. A mátrixműveletként értelmezett hatványozás eredménye: *értékre kell kiszámolni; a* **plot** *ábrázolja.*

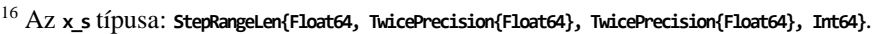

<sup>&</sup>lt;sup>17</sup> A 8. ábrán látható *listagenerátor* angol neve a "list comprehension", mely tükrözi a nevében, hogy a konstrukció a listák létrehozásának a megkönnyítését szolgálja – segítve egyszerre a műveletek könnyebb megértését is.

<sup>18</sup> Az **x\_s** típusa **Matrix{Tuple{Float64, Float64}}, (alias for Array{Tuple{Float64, Float64}, 2})**.

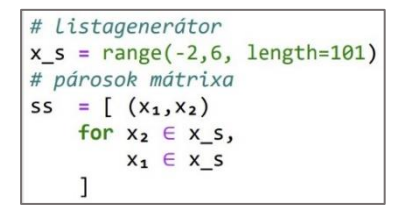

*8. ábra: Listák létrehozása generátorokkal: az* **x\_s** *változóban a generátort tároljuk, az* **ss** *változóban a struktúrát, melyet a lista-generátor segítségével hoztunk létre.*

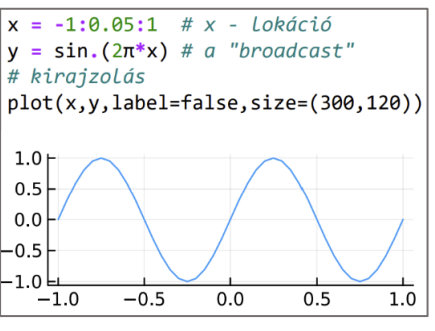

*9. ábra: Példa a "broadcast" művelet alkalmazására: a* "sin" *függvényt 41* "x"

<sup>&</sup>lt;sup>19</sup> Fontos megjegyezni, hogy az iterátorok argumentumainak a specifikálására tudjuk használni az "in" kulcsszót is, azonban a szimbólumok használata hozzásegít a kód gyorsabb megértéséhez.

 $B = A^2 = \begin{bmatrix} 0 & 0 \\ 0 & 0 \end{bmatrix}$  $\begin{bmatrix} 0 & 0 \\ 0 & 0 \end{bmatrix}$ 

míg a mátrix négy elemére egyenént alkalmazott négyzetre emelés a  $C = A \cdot \alpha 2 = \begin{bmatrix} 0 & 9 \\ 0 & 0 \end{bmatrix}$  $\begin{bmatrix} 0 & 0 \\ 0 & 0 \end{bmatrix}$ 

mátrixot eredményezi; a két eset teljesen különböző eredményt ad. A julialang esetében a két változat közötti különbség jelölése a pont, amellyel specifikáljuk a "*broadcast*" műveletet, mely közel van a matematikai jelöléshez:

 $B = A^2$ ,  $C = A \cdot 2$ ahol a ..." az atomi műveletvégzés jele (hasonlóan a Matlab-beli jelöléshez). Hasonlóan működnek a más függvények is, melyeknek létezik skaláris-, illetve mátrix-változata is. A példa az exponenciális függvény, mely mást jelent a mátrix elemeire egyenként alkalmazva; és mást a mátrix egészére. A fenti példán:

 $D = \exp(A) = \begin{bmatrix} 1 & 3 \\ 0 & 1 \end{bmatrix}$  $\begin{bmatrix} 1 & 3 \\ 0 & 1 \end{bmatrix}$ , illetve  $E = \exp .(A) = \begin{bmatrix} 1 & 20.09 \\ 1 & 1 \end{bmatrix}$  $\begin{bmatrix} 1 & 20.09 \\ 1 & 1 \end{bmatrix}$ .

Fontos megjegyezni, hogy a műveleteket és a függvényeket *túlterheltük*: a julialang "*multiple dispatch*" mechanizmusa felelteti meg a különböző eseteknek.

Egy fontos jellemzője ezen műveleteknek a "logikai indexelés" egyszerűsített mechanizmusa, ahogyan a mellékelt 10. ábrán láthatjuk: a "*broadcast értékadás*" – az **s**[**s** .< **1.7**] .= NaN művelet – előbb létrehoz egy logikai mátrixot és *csak* azon elemekhez rendeli hozzá a **NaN** értéket, melyekre a logikai feltétel igaz. A 10. ábrán előbb kiszámítjuk egy pont normáját, megjelenítjük, majd "töröljük" azokat, melyek normája kisebb adott értéknél. A megjelenítés látványos: az alsó ábrán a fenti teljes kúpnak csak a fenti része látszik.

Összefoglalva tehát, a julialang úgy lett megtervezve, hogy a matematikai fogalmakat a matematikusok számára minél érthetőbben tárolja. Ennek nyelvi eszköze a kiterjesztett szimbólumkészlet használata – láttuk, hogy a gradienst, a görög betűket, az kisbetűket tudtuk jelölni "natívan". A funkcionális nyelvekből

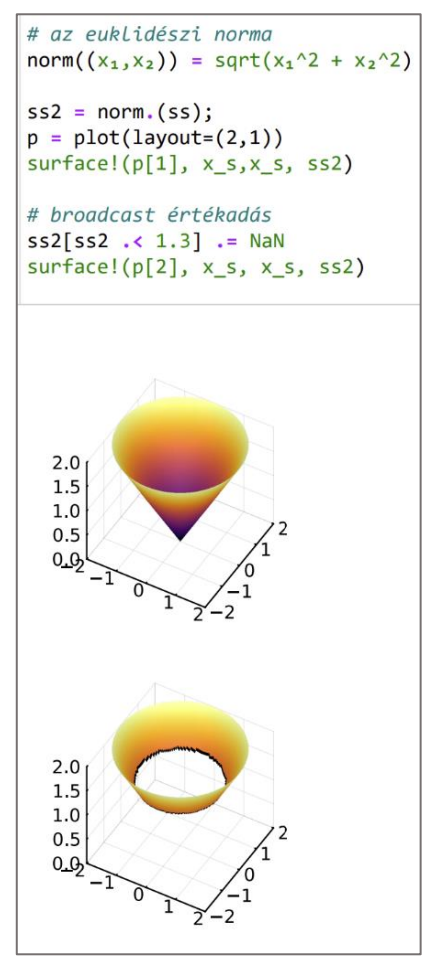

*10. ábra: a* **norm** *függvény "broadcast"-elt formája:* **norm.(ss)***; a logikai indexelés broadcast-elése:* **s[s .< 1] .= NaN***.*

"örökölt" lambda-függvény jelölés egy újabb absztrakciós szintet tesz lehetővé: a **filter**, **map**, **sum** függvények ezen lambda-függvényekkel kombinálva nagyon lecsökkentik a programsorokat. További fontos eszköz a listagenerátorok használata és az automatikus "*broadcast*" mechanizmus.

### **2.4. Modulok a függvények logikai csoportosítására**

A modulokat a függvények logikai csoportosítására használjuk, a python és más "modern" nyelvekhez hasonlóan. A julialang specifikuma, hogy a modulokat platformfüggetlenné teszi – a lehetőségek szerint.<sup>20</sup> A különböző funkcionalitásokat más-más modul importálásával tudjuk használni. A "külső" funkcionalitásokat két módon tudjuk importálni a rendszerünkbe: az **import** kulcsszóval az illető modul összes függvényét elérhetővé tesszük, azonban a függvények hívásánál ki kell írjuk a modul nevét. Példa a nagyon felhasználóbarát módon megírt **Plots** modul, ahol az **import Plots** használatával a kirajzolásokat a **Plots.plot** szintaxissal kell használnunk. A másik lehetőség a "**using Plots**" modul-importálás; ebben az esetben a modulok nevét nem kell kiírni; elégséges a – például 10. ábrán látható – **surface** függvény meghívása. Jelen dolgozatban a hangsúlyt a modulok használatára helyezzük – a modulok megírását és definícióját az olvasó a szakirodalomban találja, például a [2,3] referenciákban. A csomagokat kezelni a julialang keretében a "pkg" módban lehet.<sup>21</sup>

A rendszerben előbb a *regiszterek* listáját frissítjük – letöltjük az elérhető csomagokat – az "**update**" paranccsal, majd az "add" paranccsal tudunk új modulokat hozzáadni <sup>22</sup>

<sup>&</sup>lt;sup>20</sup> A julialang-ot futtatni a felhasználói módban lehet – nem kell admin/root jog – és ez érvényes a Windows, a Linux, és az Apple és az ARM rendszerekre (ez utóbbiaknál az alacsonyszintű – és olcsó – adatfeldolgozást tesz lehetővé).

<sup>&</sup>lt;sup>21</sup> A konzol-ban a ";"-vel egy "shell módot" indítunk, a "]" karakterrel a modulok kezelését tudjuk végezni, a "?" karakterrel a "help" üzemmódot kezdeményezünk.

<sup>&</sup>lt;sup>22</sup> Amennyiben egy modul nincs – még – a rendszerben, a julialang rendszer felajánlja az installálást, tehát a létező funkcionalitások és csomagok használata egyszerűsödik. Alternatívaként installálásra a **Pkg** csomagot is használhatjuk.

## **3. FONTOSABB JULIALANG CSOMAGOK**

A következőkben felsorolunk néhány csomagot, melyek hasznosak a programozás során. Megemlítjük, hogy a julialang alapcsomagja a *Base*, ez tartalmazza az általánosan használt függvényeket. A csomagok felsorolásban a személyes preferenciákat tükrözik.

*LinearAlgebra* – tartalmazza a fontosabb többdimenziós mátrix-művelet implementációját. Ilyenek például a mátrixok determinánsának a kiszámítása, az inverzének, a sajátérték-vektoroknak, a különböző dekompozíciós módszereknek a kódja – az LU decompozíció, a Cholesky-dekompozíció. Nagyon sok esetben a numerikus módszerek ismert LAPACK [5] függvénygyűjteményét implementálja. Definiálja a Matlab-ból ismert "**\**" operátort, mely az  $Ax = b$  lineáris egyenletet oldja meg az  $x = A \setminus b$  szintaxissal. Az előnye, hogy az "A" mátrixot nem kell invertálni; a művelet négyzetes csupán.<sup>23</sup>

*Random, Distributions* – a véletlenszám-generátor csomag. Felülírja a *Base* csomag **rand** függvényét. A csomagban lehetőség van mintavételezésre diszkrét és folytonos eloszlások szerint; lehetőség van egy mintahalmaz alapján megállapítani egy eloszlás optimális paramétereit – a *fit* függvény segítségével.

*DataFrames, CSV* – az adatok beolvasására és gyors megtekintésére írt csomagok. Egy fontos adattárolási típus, a CSV-file-ok beolvasási mechanizmusa: **DataFrame(CSV.read(fileName))**, ahol a **DataFrame** a csomagban definiált típus. Táblázatok feldolgozásához tartozó műveleteket definiál; hasonlóan a python nyelv *pandas<sup>24</sup>* csomagjához. Amennyiben numerikusak az adataink, a **Matrix** – a C/C++ nyelvhez hasonló – típuskonverzióval mátrixszá alakítjuk, majd numerikus módszerekkel feldolgozzuk.

*IJulia, Conda* – a *jupyter* notebook futtatásának csomagja. Az "interaktív julia" – szintén a python-hoz hasonlóan – egy web-szervert indít, majd a böngészőben tudunk indítani *notebook*-okat. A notebook-ok cellákra osztjuk, ezeket egyenként tudjuk futtatni és a adatelemzői munka fontos eszköze – iteratívan tudunk algoritmust fejleszteni és tesztelni. Az oktatási folyamat fontos eszköze mivel a *notebook*-ban tudjuk vegyíteni a julialang kódot az adatok vizualizációjával, valamint az algoritmusokat leíró képletekkel és magyarázatokkal. *Plots, Plotly, GR, PyPlot* – a julialang adatvizualizációs csomagjai. A *Plots* egy generikus adatvizualizációs csomag, melyben lehetőségünk van a különböző – operációs rendszer-, illetve dokumentum-típus függvényében – formában megjeleníteni: a PDF-től a JPG ábrán keresztül a web-es formátumoknál használt interaktív javascript formában, a különböző megjelenítési formák közötti váltáshoz "csak" a *Plots* egy-egy függvényének a meghívása szükséges.<sup>25</sup>

*Flux* – a gépi tanulás és a "deep learning" algoritmusainak a gyűjteménye. Lehetőségünk van – tanulási adatok alapján – egy függvény paramétereinek az optimalizálására, amennyiben pedig szeretnénk használni a grafikus magokat, a CUDA csomaggal tudjuk ezt megtenni anélkül, hogy a kódot lényegesen kellene változtatnunk.<sup>26</sup>

## **4. MEGOLDOTT FELADAT**

A továbbiakban illusztráljuk a feladatok megoldását julialang-ban. A bemutatóhoz a julialang által is biztosított jupyter notebook interfészt használjuk – itt a cellák definiálják a logikailag összetartozó parancssorokat, azokat egyenként futtatjuk; a létrehozott változók a futtatás után rendelkezésünkre állnak; használhatjuk azt vizualizációkhoz. illetve más változók előállítására.

A példa-feladat során generálunk *zajos adatokat* és egy *modellt* illesztünk az adatokhoz. Az adatokat egy függvény – a kódban  $f(x) = 2x + 1$  – értékei adják: az "x"-ekhez tartozó kimenő értékhez hozzáadjuk a megfigyelési zajt – ennek normál eloszlása és szórása  $\sigma_n = 0.2$ , ezekből pedig gyűjtünk "n\_tr" számút.

```
using Plots, Random, LinearAlgebra
using Distributions, DataFrames, CSV
# adatgenerálás paraméterei
n_tr, n_te = 9, 6fn = x -> 2x+1;
\sigma_{\rm n} = .2# adatok generálása
x_t = rand(Uniform(0, 1), n_t)x_t = rand(Uniform(0, 1), n_t)y_tr = fn.(x_tr) + <math>\sigma_n</math> * randn(n_tr)y_t = f_n(x_t) + \sigma_n * \text{randn}(n_t)
```
*11. ábra: Tanuló adatok generálása: a csomagok kijelentése, a paraméterek definíciója, majd az adatgeneráló kód.*

<sup>23</sup> A *dynamic dispatch* mechanizmussal a különböző mátrixok – diagonális, sáv-diagonális, Toeplitz-mátrixok – esetén a lineáris rendszerek megoldását optimalizáljuk.

<sup>&</sup>lt;sup>24</sup> A *pandas* csomag a "python nyelv adatelemző modulja", mint azt a csomag honlapján olvashatjuk [https://pan](https://pandas.pydata.org/)[das.pydata.org,](https://pandas.pydata.org/) megtekintve: 2022 okt. 1.

<sup>&</sup>lt;sup>25</sup> A *Plots* csomagnak kitűnő dokumentációs oldala van[: https://docs.juliaplots.org,](https://docs.juliaplots.org/) illetve az adatvizualizáció más csomagjait is el tudjuk érni a Plots-on keresztül – például a **boxplot**-ot a *StatsPlots*-ból, megtekintve: 2022 okt. 1.

<sup>26</sup> A *Flux* dokumentációs oldala a [https://fluxml.ai,](https://fluxml.ai/) példaprogramokat és kapcsolódó csomagok dokumentációja felé is tartalmaz, megtekintve: 2022 okt. 1.

A kódsorokat a 11. ábrán láthatjuk. megemlítjük, hogy a rendszer egyik alapfüggvénye a **rand** függvény, mely alapértelmezetten egy **[0,1]** közötti számot térít vissza, azonban a Random csomagban ezt felüldefiniáljuk és lehetőség van különböző eloszlások szerinti mintavételezésre – a 11. ábrán illusztráltuk ezt a **Distributions** csomagban definiált **Uniform(a,b)** eloszlással.

Az adatgenerálást követően kijelentjük az adatábrázoló függvényt – a 12. ábrán –, mely megjeleníti a generált *tanuló-* és *teszt-adathalmazt*. Az adatok kis száma lehetővé teszi, hogy meg tudjuk figyelni az egyes algoritmusok jellemzőit. Amint látjuk a 12. ábra grafikonján, az adatok a generátor függvény körül vannak, azonban a zaj miatt nem pontosan a függvényen.

A közelítéshez másodfokú modelleket használunk. A 13. ábrán definiáljuk a "*feature*" -függvényt, mely generálja – mindegyik "x" komponensre – a polinomiális bemeneti értékeket; a közelítés felírható ugyanis a  $pred(x, \theta) = \Phi(x) \cdot \theta$  alakban, ahogy ezt a **pred\_fn** függvény definíciójánál is látjuk. A korábban említett julialang jellegzetességet kiemeljük: a kompilátor tudja – a ", illetve a **pred** fn függvények definíciójánál a típusdefinícióból – hogy a függvényeket *csak* adott típusú paraméterrel futtatja a rendszer – a paraméterünk egy vektor, melynek elemei a **Real**  absztrakt típusnak a leszármazottjai.

A 14. ábrán kiválasztunk a korábban generált 9 pont közül ötöt, majd ezekre illesszük a másodfokú görbéket. Ennek a műveletnek a kódja a "**\**" – melyről beszéltünk több alkalommal; legutóbb a **LinearAlgebra** csomag felülírt operátorainál – és amely a legkisebb négyzetes hibával történő paraméter-becslést valósítja meg. A becsléseknek az eredménye a 14. ábra lenti részén látható.

Összefoglalva, a julialang egy kitűnő programozási nyelv, mely dinamikusan típusos nyelv, ugyanakkor kitűnően használható modellezési feladatok megoldására és az oktatásban is.

# **KÖSZÖNETNYILVÁNÍTÁS**

A szerzők köszönik az "Erasmus+ stratégiai partnerség program" támogatását, melynek neve "*Promoting Sustainability as a Fundamental Driver in Software Development Training and Education (*Sustrainable)"; kódszáma: 2020-1-PT01-KA203-078646.

## **IRODALMI HIVATKOZÁSOK**

- **[1]** Regier, J., Pamnany, K., Giordano, R., Thomas, R., Schlegel, D., & McAuliffe, J. (2016). *Learning an astronomical catalog of the visible universe through scalable Bayesian inference*. arXiv preprint arXiv:1611.03404.
- **[2]** Sherrington, M. (2015). *Mastering Julia*. Packt Publishing Ltd.
- **[3]** Balbaert I. (2015) *Getting started with Julia programming*. Pack Publishing, ISBN 978-1-78328-479-5.
- **[4]** Sengupta A. (2019) *Julia high performance. Optimisations, distributed computing, multithreading, and GPU programming*, Pack Publishing, ISBN 978-1-78829-811-7
- **[5]** Anderson E, Bai Z, Bischof S C andBlackford, Demmel J, Dongarra J J andDu Croz, Greenbaum A, et al.(1999) *LAPACK Users' Guide*, Third Edition.Society for Industrial and Applied Mathematics, ISBN: 0-89871-447-8.

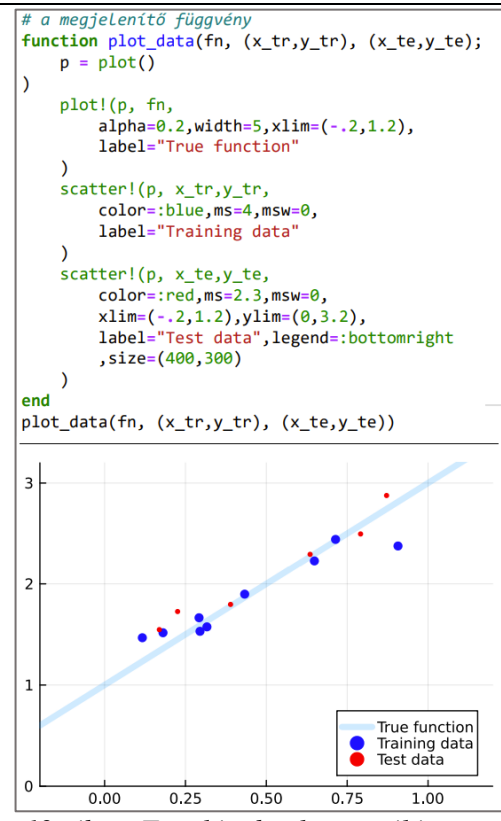

*12. ábra: Tanuló adatok generálása: a csomagok kijelentése, a paraméterek defi-*

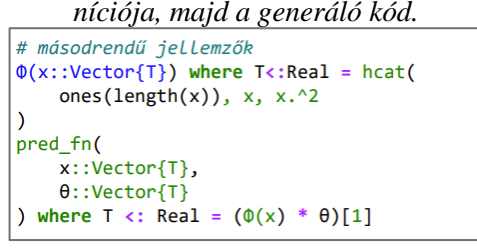

*13. ábra: A modell és az előrejelző függvény definíciója.*

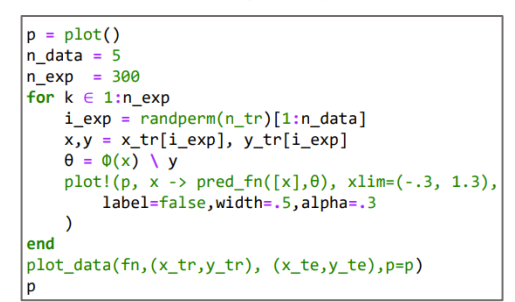

*14. ábra: 300-szor kiválasztunk 5 mintát,*   $t$ *anítjuk a rendszert – a* " $\checkmark$ " *operátorral (fent), és megjelenítjük a függvényt (lent).*

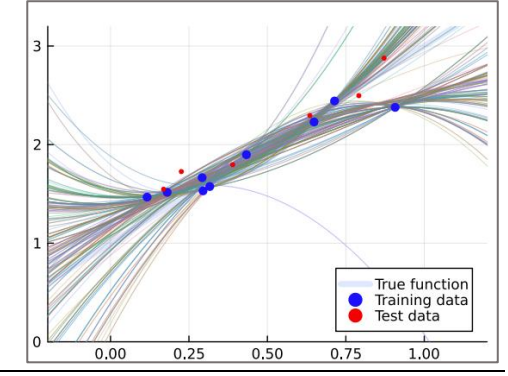